*Ogłoszenie współfinansowane przez Europejski Fundusz Rozwoju Regionalnego*

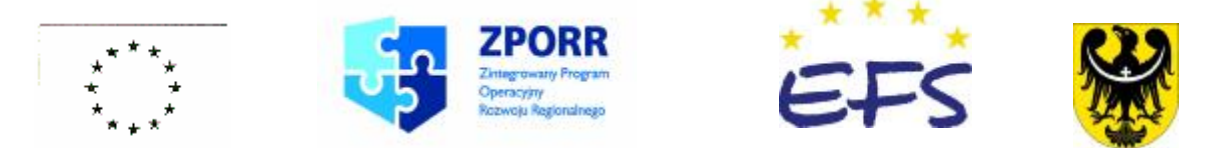

## **ZARZĄD WOJEWÓDZTWA DOLNOŚLĄSKIEGO**

## **jako Instytucja Wdrażająca**

ogłasza nabór wniosków o dofinansowanie realizacji projektów ze środków Europejskiego Funduszu Społecznego

w ramach **Zintegrowany Program Operacyjny Rozwoju Regionalnego na lata 2004-2006** dla Priorytetu 2 – **Wzmocnienie rozwoju zasobów ludzkich w regionach**;

Działania – **Wyrównywanie szans edukacyjnych poprzez programy stypendialne**;

dla typów projektów: **I. Wspieranie rozwoju edukacyjnego młodzieży wiejskiej;** 

 **II. Wspieranie rozwoju edukacyjnego studentów;** 

## **Uprawnionymi do składania wniosku są podmioty wskazane w Uzupełnieniu Programu ZPORR.**

## **Ostateczny termin składania wniosków upływa dnia 07 lipca 2006 r. o godz. 15<sup>00</sup> .**

O przyjęciu wniosku decydować będzie data wpływu wniosku.

Na stronie Urzędu Marszałkowskiego: [www.zporr.dolnyslask.pl](http://www.zporr.dolnyslask.pl) (w folderze "Konkursy") znajdują się dokumenty pomocne do przygotowywania wniosku. Na stronie Ministerstwa Finansów w części serwisu dotyczącej systemu SIMIK ([www.mf.gov.pl\)](http://www.mf.gov.pl), umieszczono Generator Wniosków – wnioski należy wypełnić przy pomocy Generatora.

Formularze wniosków wraz z załącznikami w formie drukowanej (1 oryginał i 2 kopie potwierdzone za zgodność z oryginałem) wraz z elektroniczną wersją wniosku (na dyskietce lub płycie CD) należy składać w Sekretariacie Wydziału Edukacji i Nauki Urzędu Marszałkowskiego Województwa Dolnośląskiego, Wybrzeże Słowackiego 12/14, 50-411 Wrocław, pok. 311 do *dnia* 07 lipca 2006 r. od poniedziałku do piątku w godzinach 900-1500

Wnioski, które wpłyną po terminie nie będą rozpatrywane.

Pytania prosimy kierować na adres: e–mail: [bozena.pajor@dolnyslask.pl](mailto:bozena.pajor@dolnyslask.pl), [marta.bugara@dolnyslask.pl,](mailto:marta.bugara@dolnyslask.pl) [mfrydrychowska@dolnyslask.pl,](mailto:mfrydrychowska@dolnyslask.pl) [marcin.szymkowiak@dolnyslask.pl](mailto:marcin.szymkowiak@dolnyslask.pl) lub telefonicznie pod numery: 71/776 90 71, 71/776 91 02.

Zarząd Województwa Dolnośląskiego informuje, że o wszelkich zmianach związanych z procedurą ubiegania się o wsparcie w ramach ZPORR wprowadzonych przez Instytucję Zarządzającą będzie informował na witrynie internetowej pod adresem [www.zporr.dolnyslask.pl](http://www.zporr.dolnyslask.pl) w folderze "Aktualności".

Zarząd Województwa zastrzega, że skutek tych zmian będzie się odbywał kosztem i staraniem wnioskodawców.

Wyniki konkursu będą ogłaszane na stronie internetowej Urzędu [www.zporr.dolnysl](http://www.zporr.dolnysl)ąsk.pl .